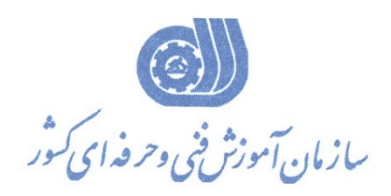

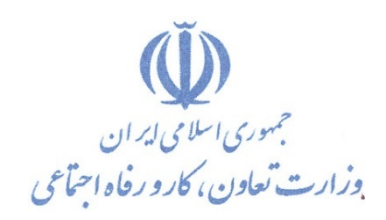

**بسمه تعالي**

معاونت آموزش دفتر طرح و برنامه هاي درسي

استاندارد آموزش شايستگي

## **نصب و نظارت سرويسهاي لينوكس گروه شغلي فناوري اطلاعات**

**كد استاندارد شايستگي** 

 $Y\Delta Y' - \Delta Y' - \cdot Y - \cdot$ 

**تاريخ تدوين 93/4/1:**

**نظارت بر تدوين محتوا و تصويب :**

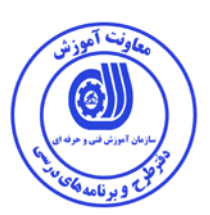

**كد استاندارد شايستگي 2523-53-012-1:** 

**اعضاء كميسيون تخصصي:** مهندس داريوش اسماعيلي كارشناس ارشد مديريت استراتژيك در فناوري اطلاعات- مدرس دانشگاه جامع علمي كاربردي – مشاور فني گروه صنعتي صاب- مدير گروه فناوري اطلاعات دانشگاه WWS) Since Wide World (مالزي– عضو كلوپ مديران مشاور در خاور ميانه مهندس سارنگ قربانيان كارشناس ارشد فناوري اطلاعات – مدير گروه IT و مدرس دانشگاه جامع علمي كاربردي– مهندس علي ثاقب كارشناس ارشد فناوري اطلاعات –مدرس دانشگاه جامع علمي كاربردي –معاون اداره كل طرح و مهندسي سوئيچ زيرساخت (وزارت ارتباطات) مهندس رضا حاتميان كارشناس ارشد فناوري اطلاعات –مدير گروه IT و مدرس دانشگاه جامع علمي كاربردي –مشاور فناوري اطلاعات سازمان انتقال خون ايران مهندس رامين مولاناپور كارشناس ارشد فناوري اطلاعات- مدرس دانشگاه جامع علمي كاربردي – عضو گروه دفتر برنامه ريزي و تاليف آموزش هاي فني و حرفه اي و كاردانش- مهندس حسن سليماني كارشناس فناوري اطلاعات –مدرس دانشگاه جامع علمي كاربردي– مدير ارشد سايت شركت رجاء مهندس اميرعباس ممتاز كارشناس ارشد فناوري اطلاعات (امنيت شبكه)–مدرس دانشگاه جامع علمي كاربردي

مهندس شهرام شكوفيان كارشناس ارشد فناوري اطلاعات- رئيس كميته برنامه ريزي درسي فناوري اطلاعات سازمان آموزش فني وحرفه اي كشور

**حوزه هاي حرفه اي و تخصصي همكار براي تدوين برنامه آموزش :** 

دفتر طرح و برنامه درسي سازمان آموزش فني و حرفه اي كشور

**فرآيند اصلاح و بازنگري :**  -محتواي علمي -تجهيزات - تغييرات تكنولوژي -نياز بازار كار - تقاضاي متوليان اجرا و سياستگذار

**آدرس دفتر طرح و برنامه هاي درسي**

**تهران – خيابان آزادي ، خيابان خوش شمالي ، نبش خيابان نصرت ، ساختمان شماره 2 ، سازمان آموزش فني و حرفه اي كشور ، پلاك 97**

**دورنگار 66944117 تلفن 9 – 66569900**

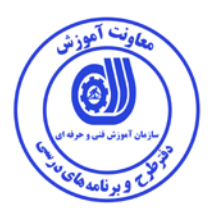

**مشخصات استاندارد شايستگي** 

**عنوان استاندارد شايستگي:** 

*B2*نصب و نظارت سرويسهاي لينوكس

**شرح استاندارد شايستگي** :

اين استاندارد دربر گيرنده و پوشش دهنده شيوه استانداردي مناسب به منظور نصب و نظارت سرويسهاي لينوكس است.

عناصر شايستگي نظارت بر منابع مورد استفاده ، تحليل تقاضاهاي مورد نياز ، بررسي و شناسايي ساختار و طراحي سرويس ها در لينوكس ، مديريت User ها و Group ها ، كار با CIFS ، NetBIOS و Directory Active در لينوكس ، كنترل دسترسي ها (Control Access (در لينوكس امنيت برنامه در لينوكس در آن تشريح شده است. همچنين معيار عملكرد هر عنصر شايستگي نيز بر اساس استاندارد ملي حرفه اي احصا، گرديده است.

**ويژگي هاي كارآموز ورودي** :

**حداقل ميزان تحصيلات : دارا بودن ديپلم متوسط كامپيوتر كار و دانش – ديپلم متوسط كامپيوتر هنرستان هاي فني و حرفه اي- براي ساير ديپلم ها با گذراندن دوره هاي مهارت هاي هفت گانه ICDL يا گذراندن دوره هاي آموزشي ICDL )درجه2و1) يا كاربر رايانه يا رايانه كار درجه 2 حداقل توانايي جسمي و ذهني : سلامت كامل جسماني و رواني شايستگي پيش نياز : گذراندن بسته هاي نصب و نگهداري ويندوز وايمن سازي شبكه طول دوره آموزش** *B*:*<sup>0</sup>* **-طول دوره آموزش : 64 ساعت ـ زمان آموزش نظري : 16 ساعت ـ زمان آموزش عملي : 48 ساعت بودجه بندي ارزشيابي ( به درصد ) - كتبي : %25 - عملي %65: - اخلاق حرفه اي %10: صلاحيت هاي حرفه اي مربيان** *B***:***<sup>1</sup>* ليسانس مهندسي كامپيوتر يا فناوري اطلاعات با حداقل سه سال سابقه كار مرتبط

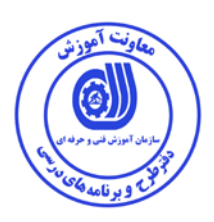

**استاندارد آموزش** 

**- برگه ي عناصر شايستگي و معيارهاي عملكرد**

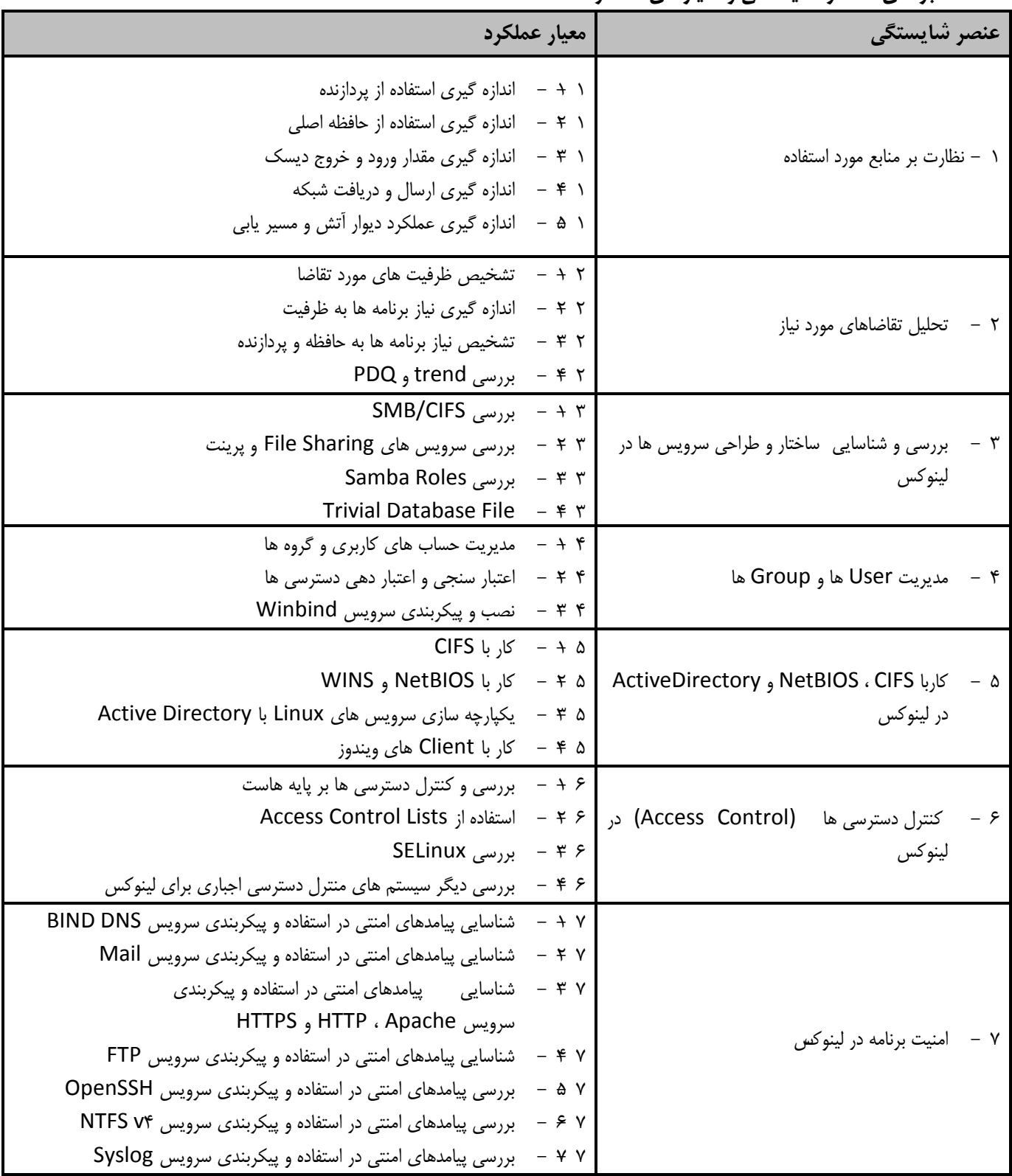

**استاندارد آموزش**

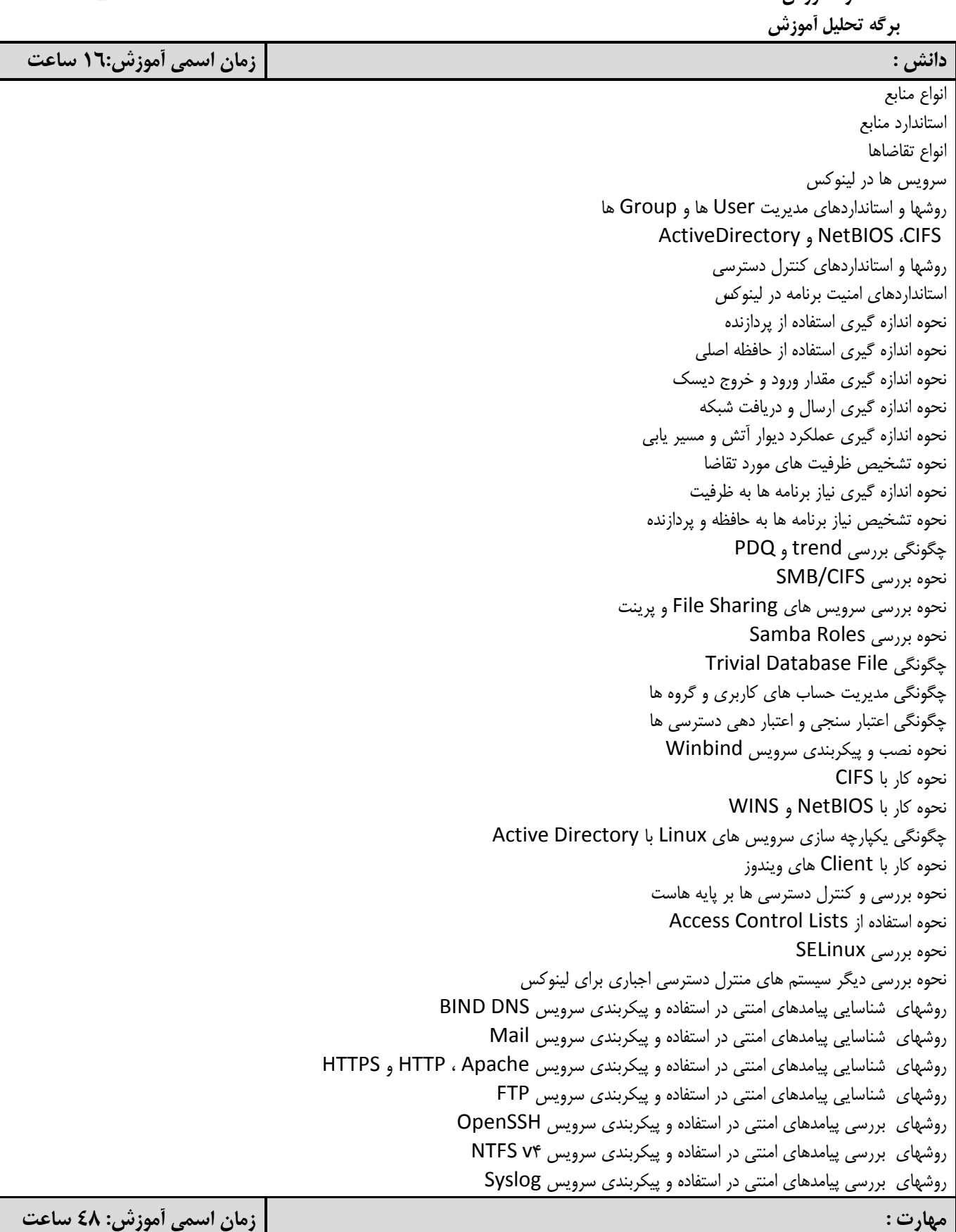

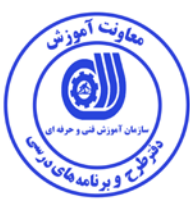

تحليل منابع تحليل تقاضاها طراحي سرويس ها در لينوكس مديريت User ها و Group ها انجام عمليات با CIFS ، NetBIOS و ActiveDirectory بر اساس استاندارد كنترل دسترسي ها (Access Control) در لينوكس امنيت برنامه در لينوكس انجام اندازه گيري استفاده از پردازنده انجام اندازه گيري استفاده از حافظه اصلي انجام اندازه گيري مقدار ورود و خروج ديسك انجام اندازه گيري ارسال و دريافت شبكه انجام اندازه گيري عملكرد ديوار آتش و مسير يابي عمل تشخيص ظرفيت هاي مورد تقاضا انجام اندازه گيري نياز برنامه ها به ظرفيت عمل تشخيص نياز برنامه ها به حافظه و پردازنده انجام بررسي trend و PDQ انجام بررسي CIFS/SMB انجام بررسي سرويس هاي File Sharing و پرينت انجام بررسي Roles Samba Trivial Database File با كار انجام مديريت حساب هاي كاربري و گروه ها عمل اعتبار سنجي و اعتبار دهي دسترسي ها انجام نصب و پيكربندي سرويس Winbind كار با CIFS كار با NetBIOS و WINS يكپارچه سازي سرويس هاي Linux با Directory Active كار با Client هاي ويندوز انجام بررسي و كنترل دسترسي ها بر پايه هاست Access Control Lists با كار انجام بررسي SELinux انجام بررسي ديگر سيستم هاي منترل دسترسي اجباري براي لينوكس كار با پيامدهاي امنتي در استفاده و پيكربندي سرويس DNS BIND كار با پيامدهاي امنتي در استفاده و پيكربندي سرويس Mail كار با پيامدهاي امنتي در استفاده و پيكربندي سرويس Apache ، HTTP و HTTPS كار با پيامدهاي امنتي در استفاده و پيكربندي سرويس FTP انجام بررسي پيامدهاي امنتي در استفاده و پيكربندي سرويس OpenSSH انجام بررسي پيامدهاي امنتي در استفاده و پيكربندي سرويس 4v NTFS انجام بررسي پيامدهاي امنتي در استفاده و پيكربندي سرويس Syslog

## **نگرش:**

- دقت در انتخاب ابزار و تجهيزات و قطعات - دقت در كار با ابزار و تجهيزات و قطعات - رعايت اخلاق حرفه اي

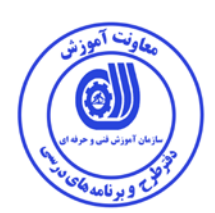

**- برگه استاندارد تجهيزات** 

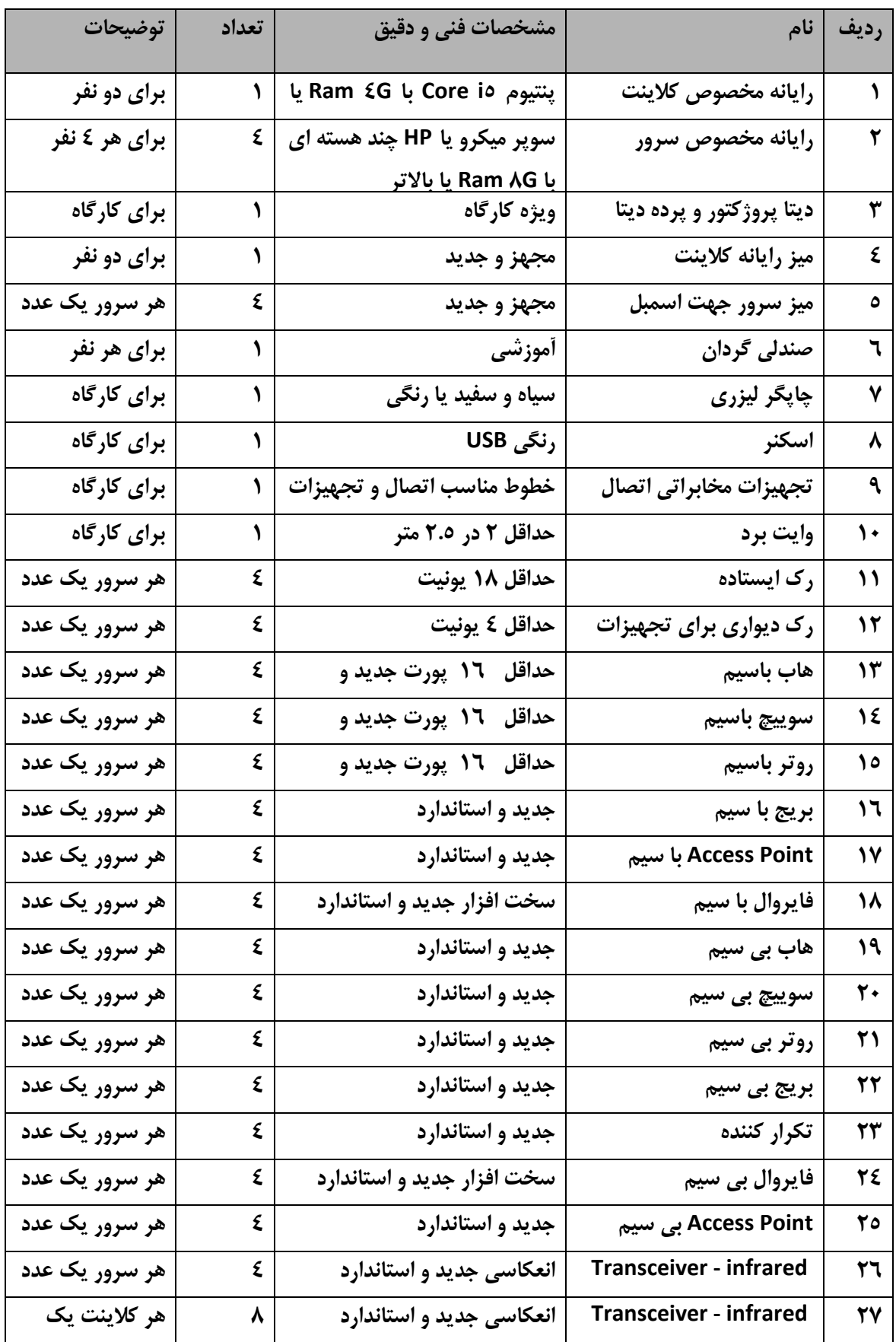

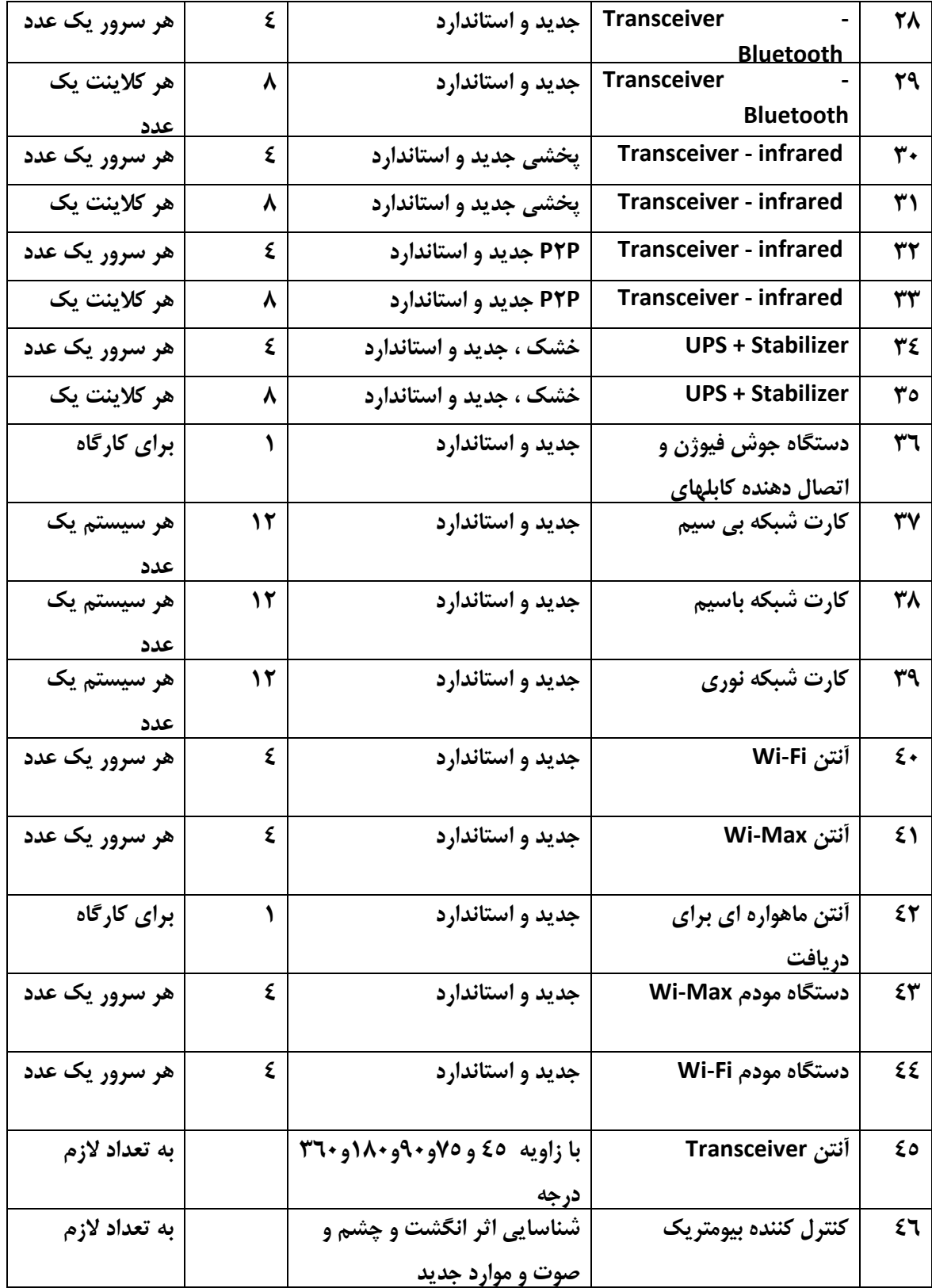

**توجه :** 

**- تجهيزات براي يك كارگاه به ظرفيت 16 نفر در نظر گرفته شود .** 

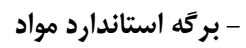

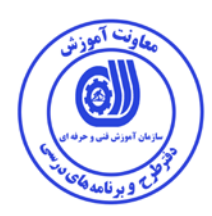

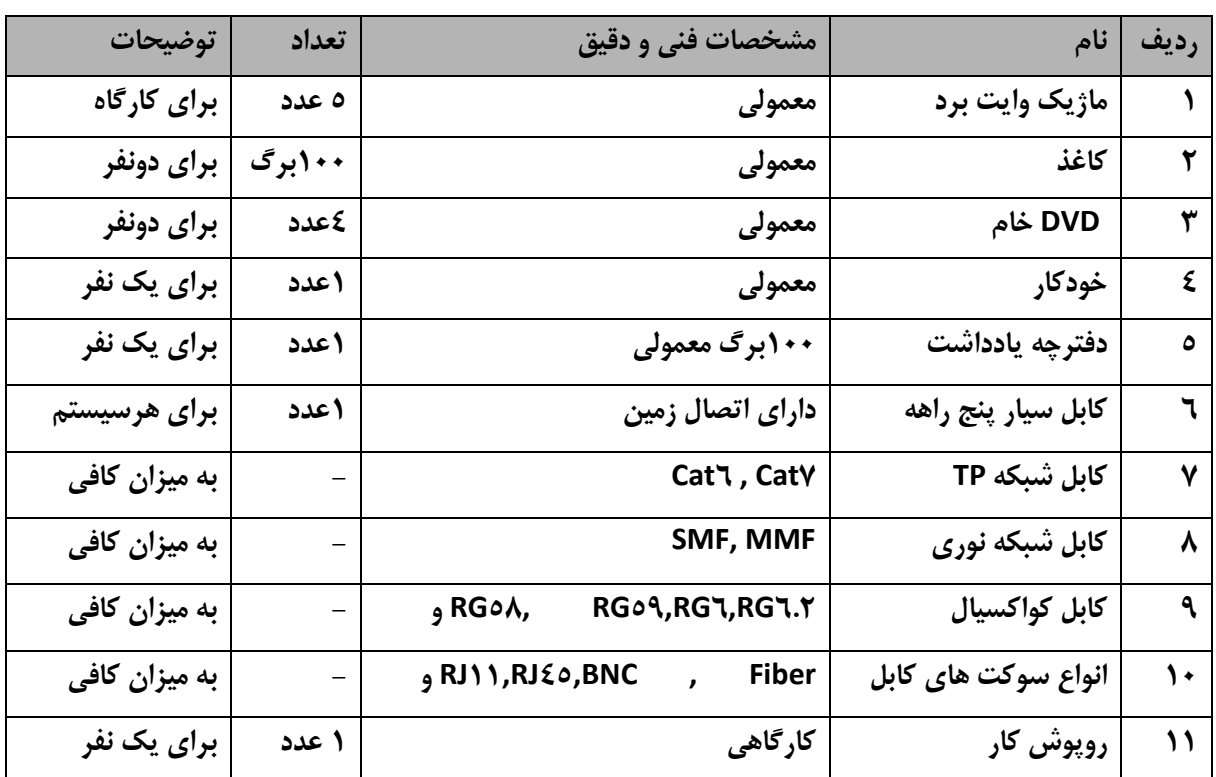

**توجه :** 

**- مواد به ازاء يك نفر و يك كارگاه به ظرفيت 16 نفر محاسبه شود .** 

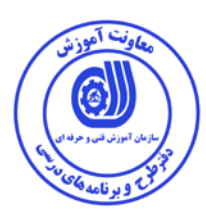

 **- برگه استاندارد ابزار** 

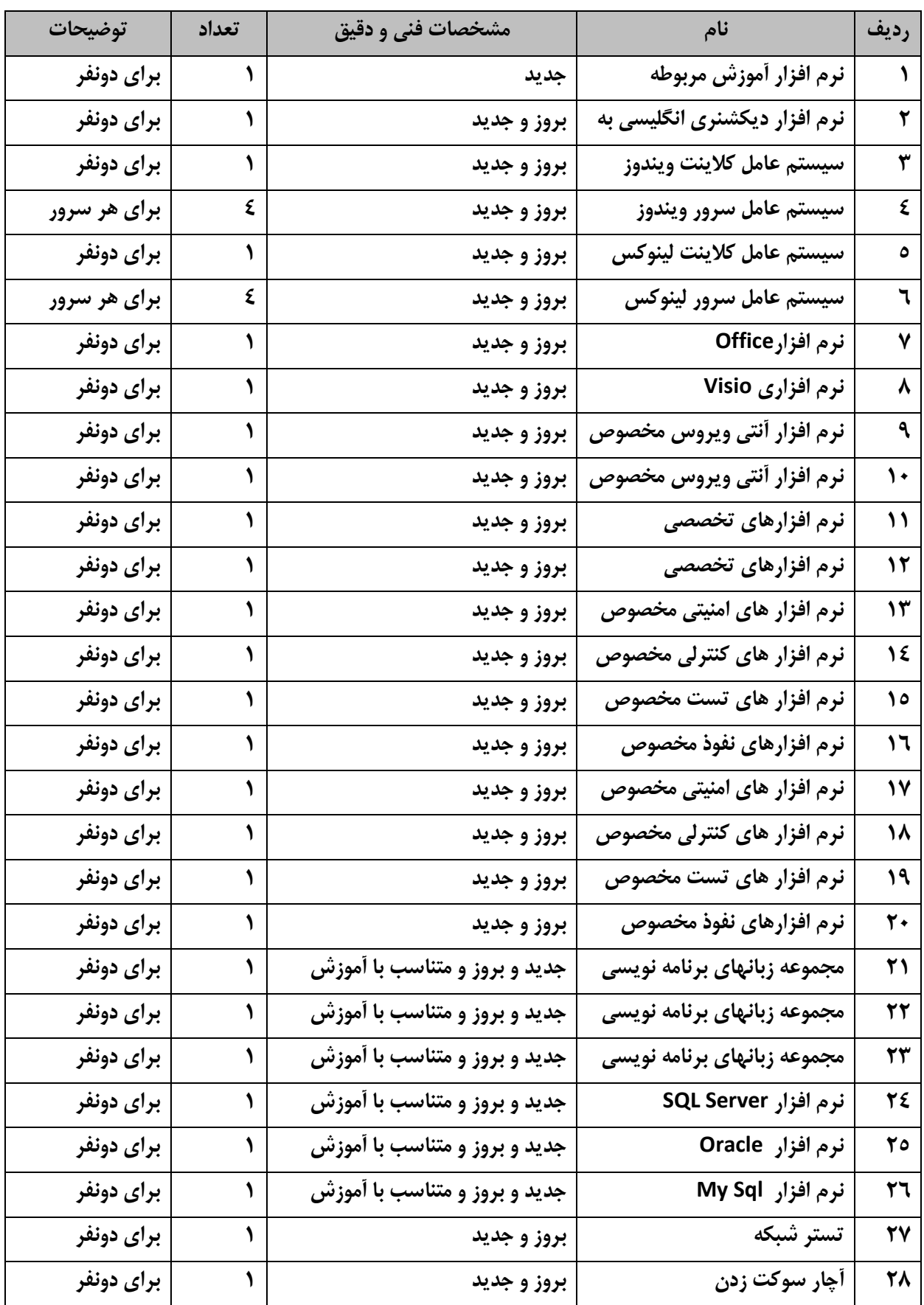

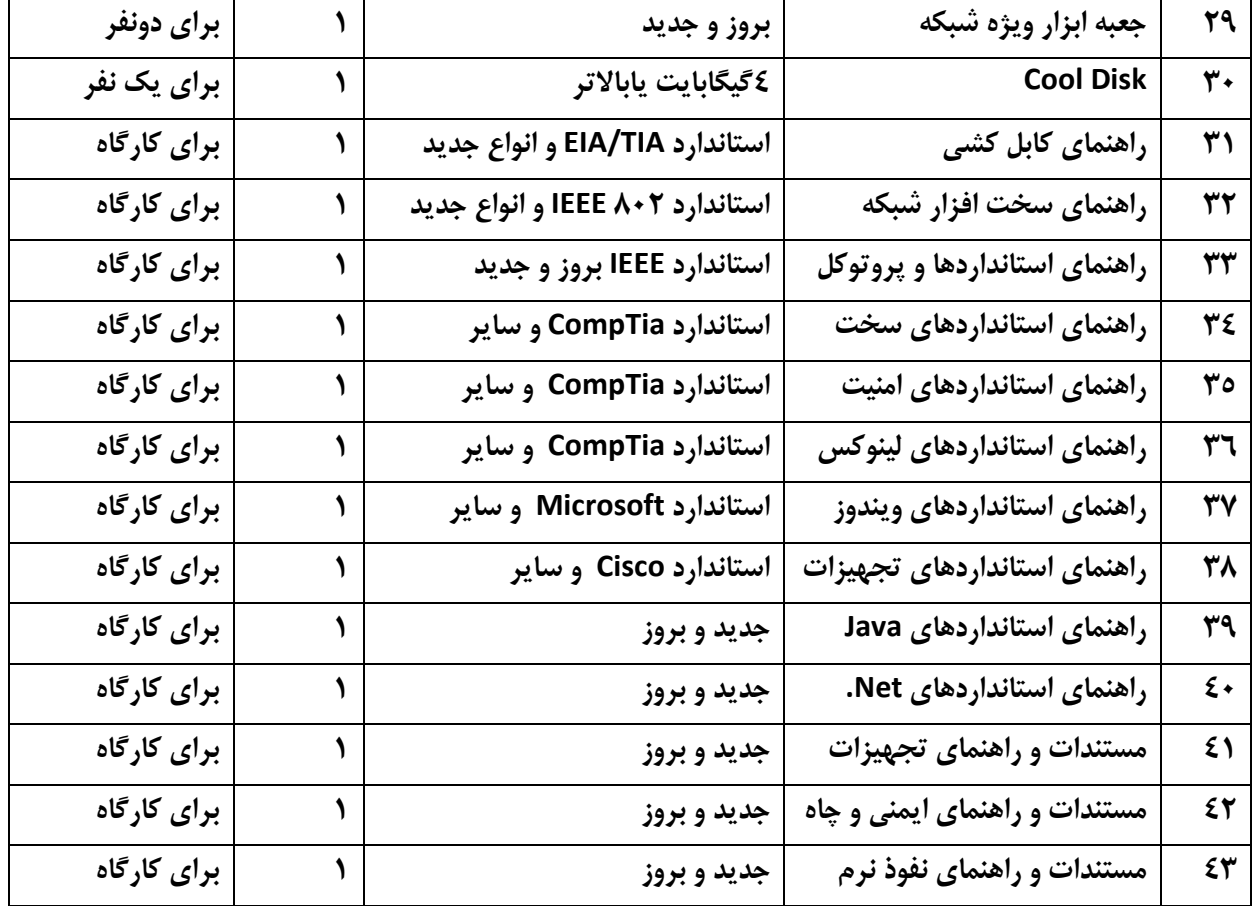

**توجه :** 

**- مواد به ازاء يك نفر و يك كارگاه به ظرفيت 16 نفر محاسبه شود .**